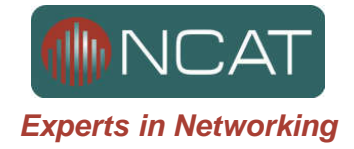

# CCNA Cheat Sheet

This CCNA command 'cheat sheet' covers both ICND parts 1 & 2 and covers the current CCNA exam (640-802).

Whilst not an exhaustive IOS command list it covers the majority of commands found in the exam. Older 'cheat sheets' may contain additional commands, such as IPX which is no longer in the exam.

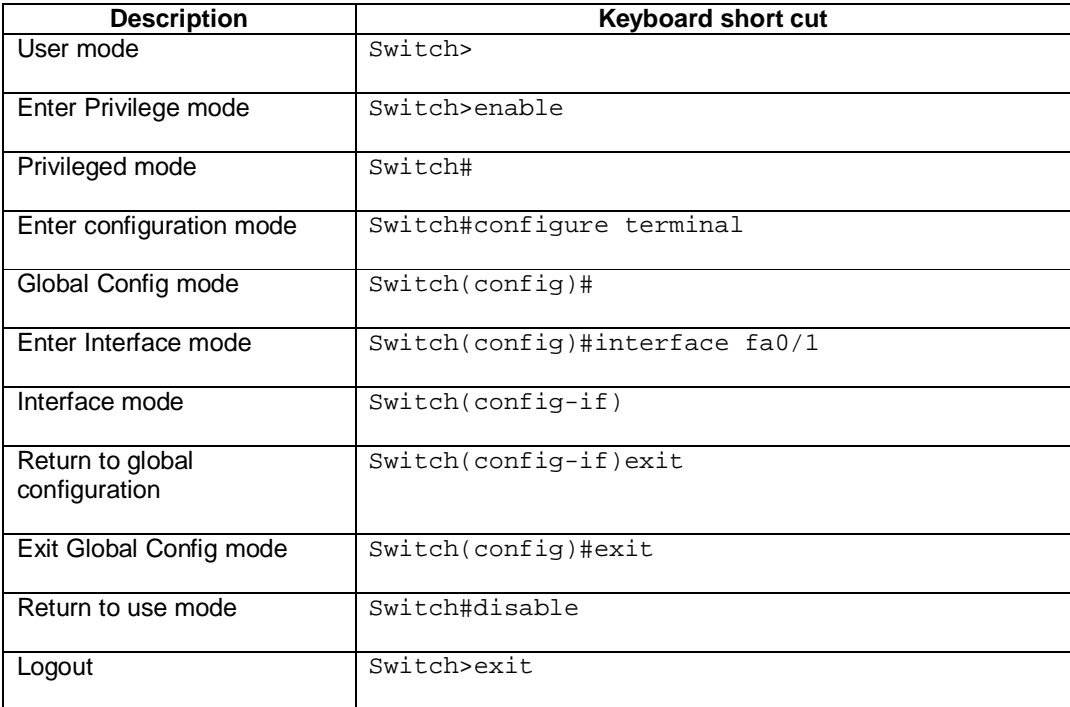

#### Cisco Modes

#### Keyboard Shortcuts

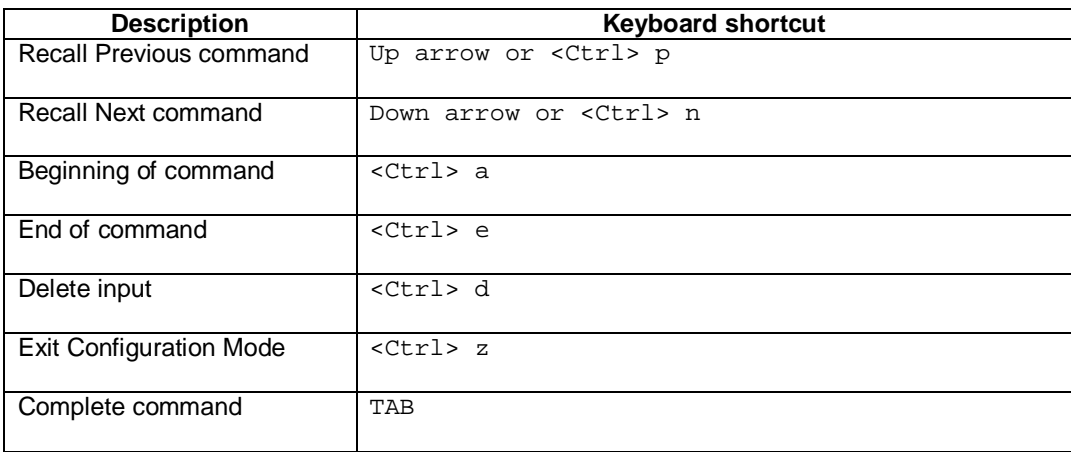

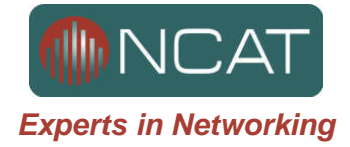

## Device Configuration

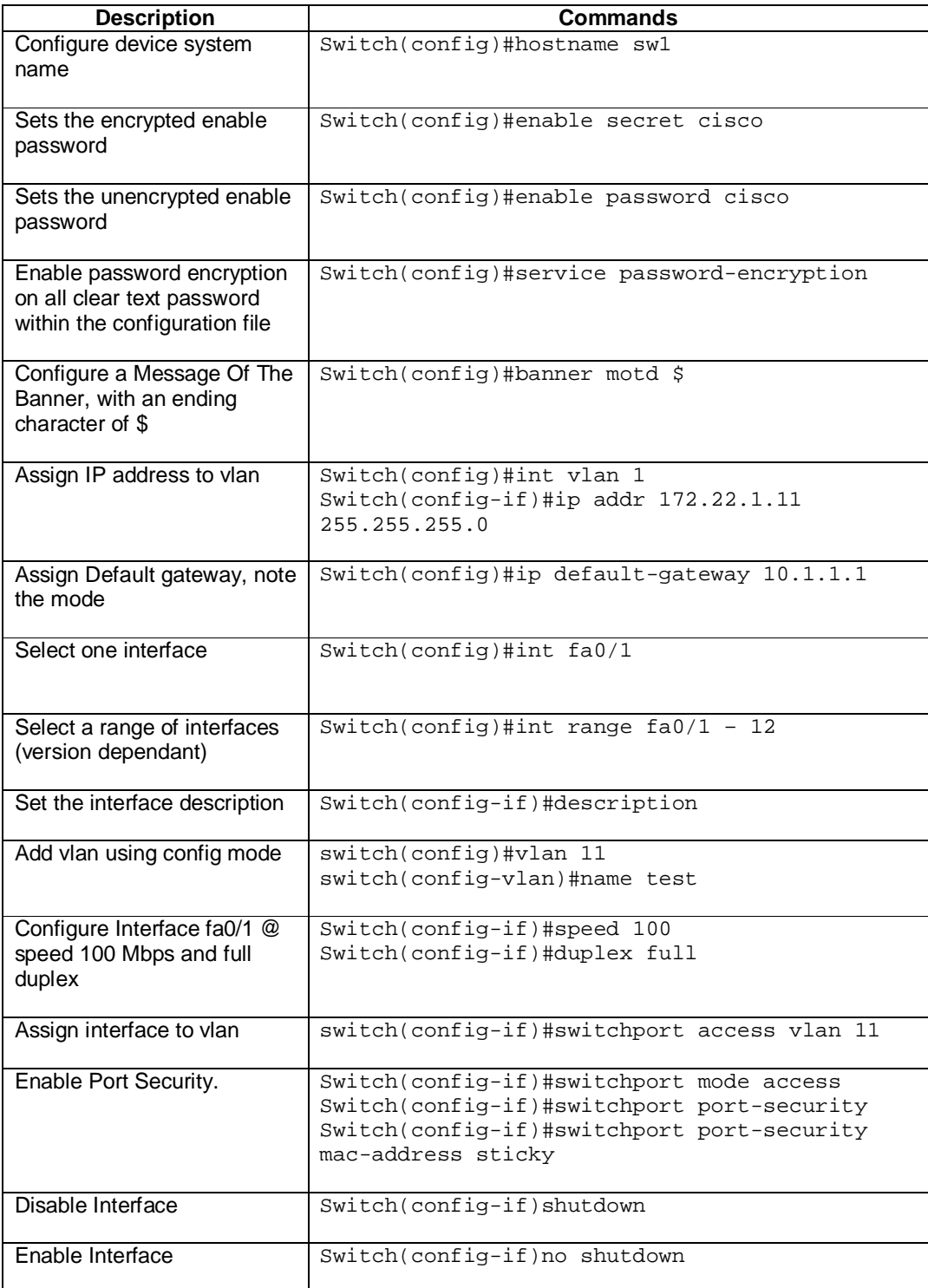

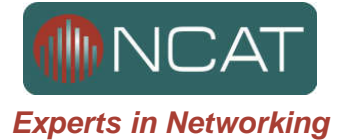

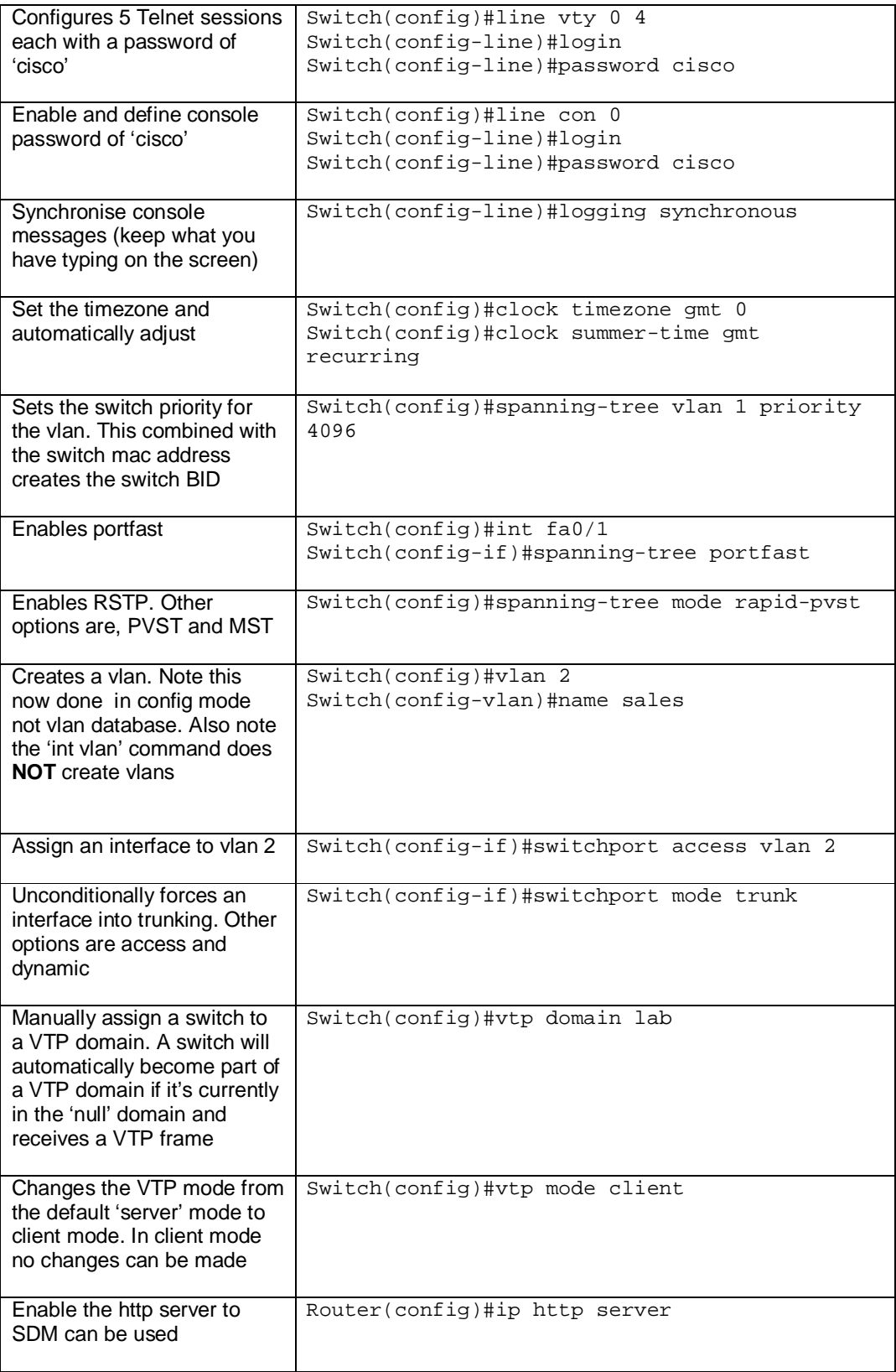

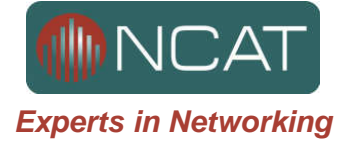

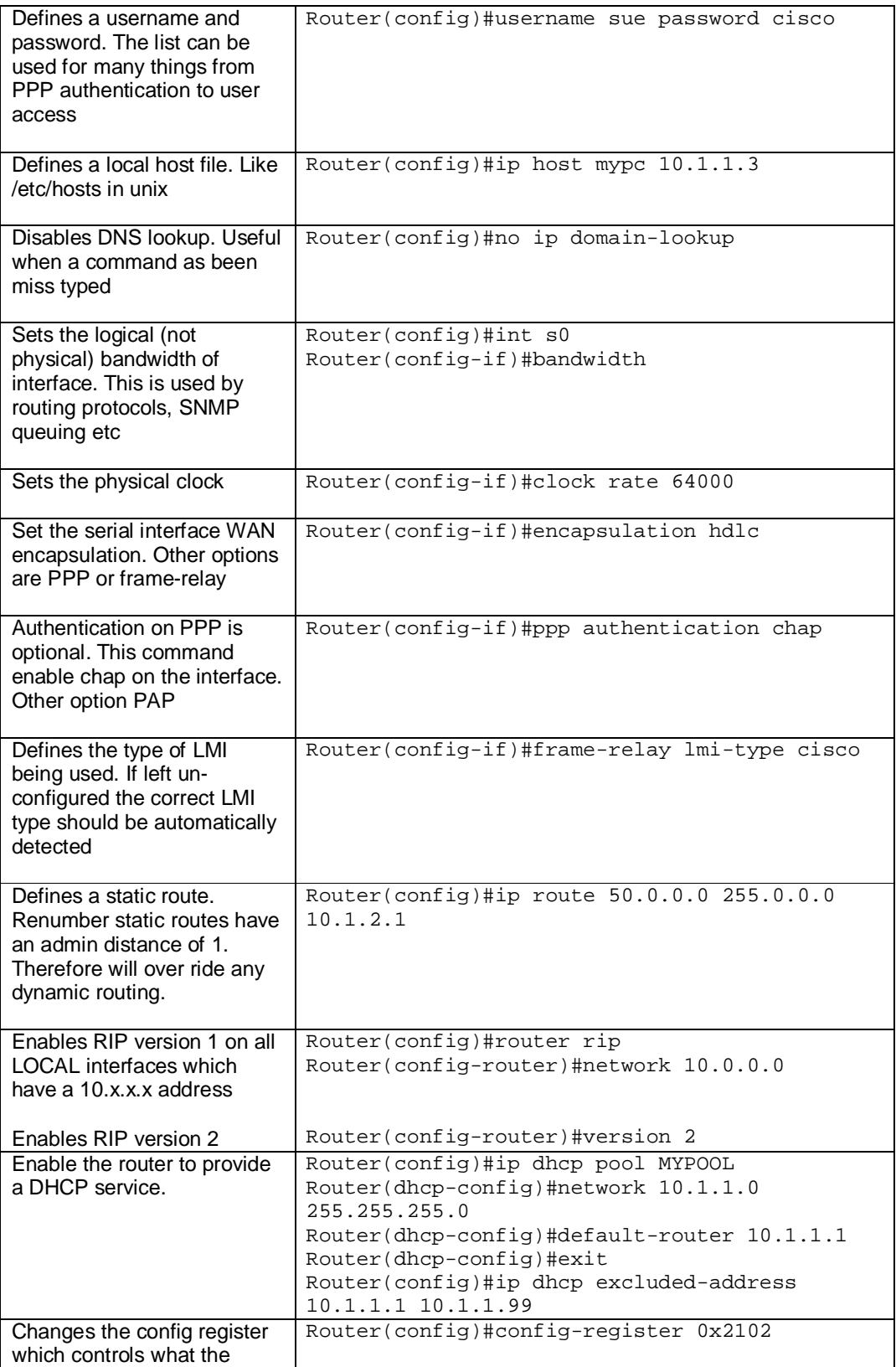

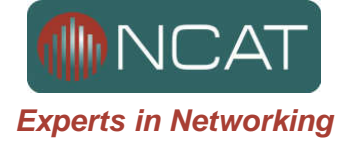

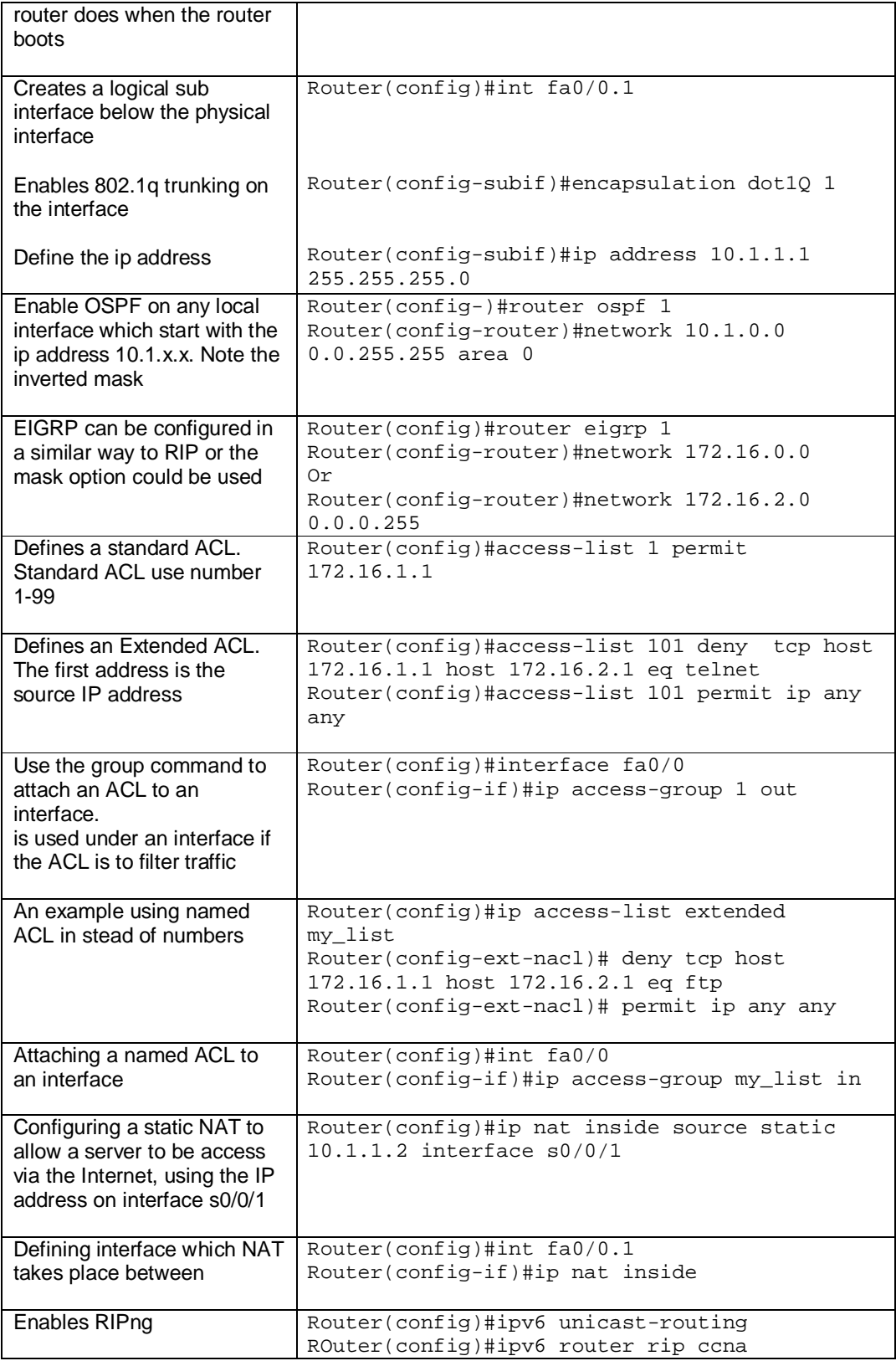

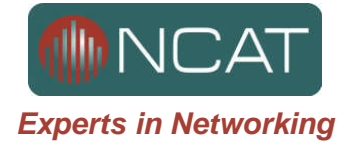

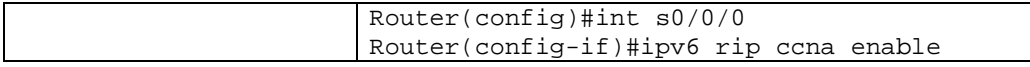

### **Privilege Commands**

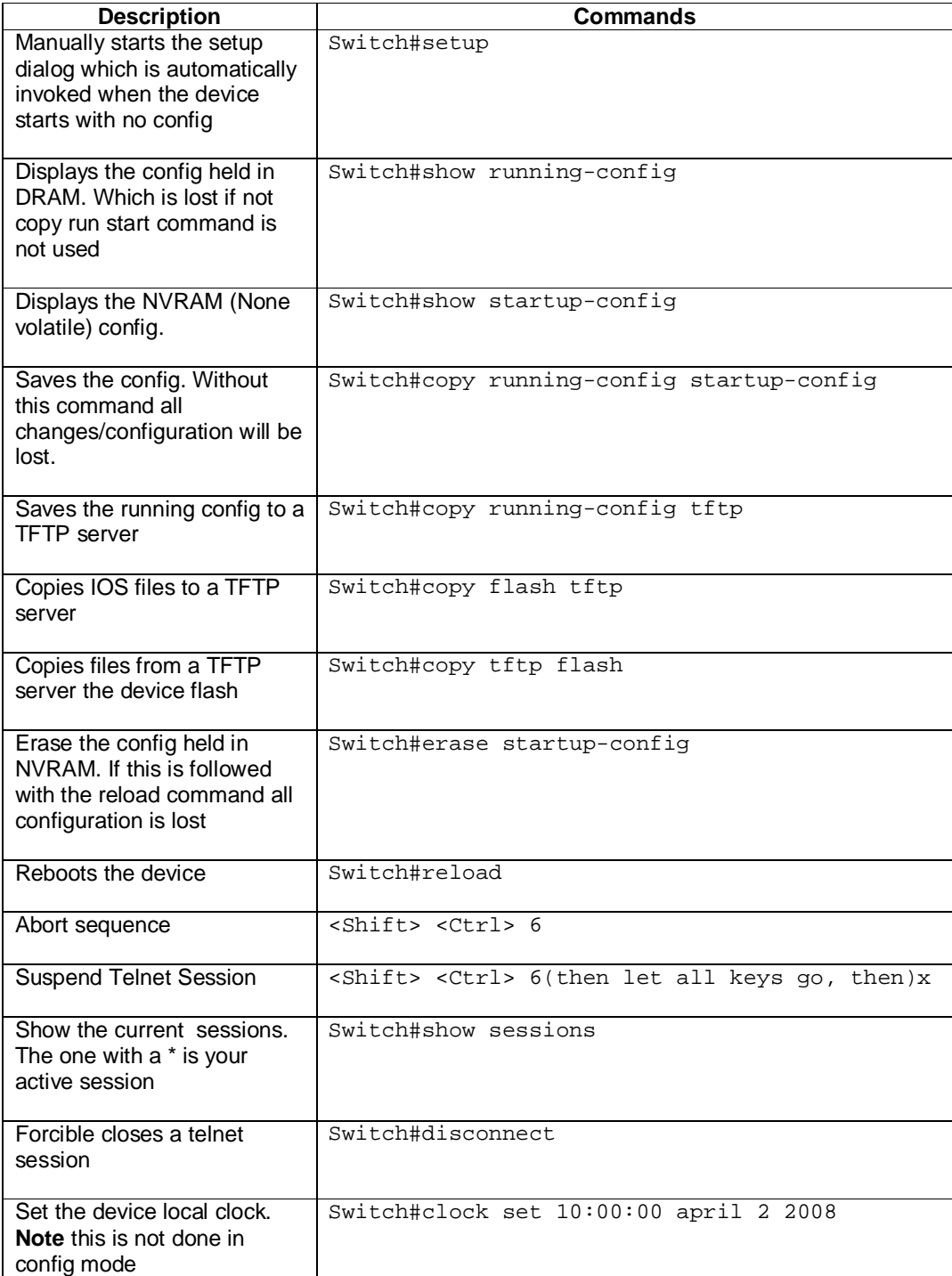

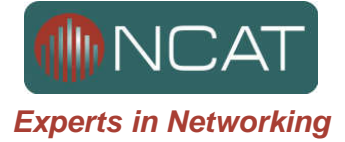

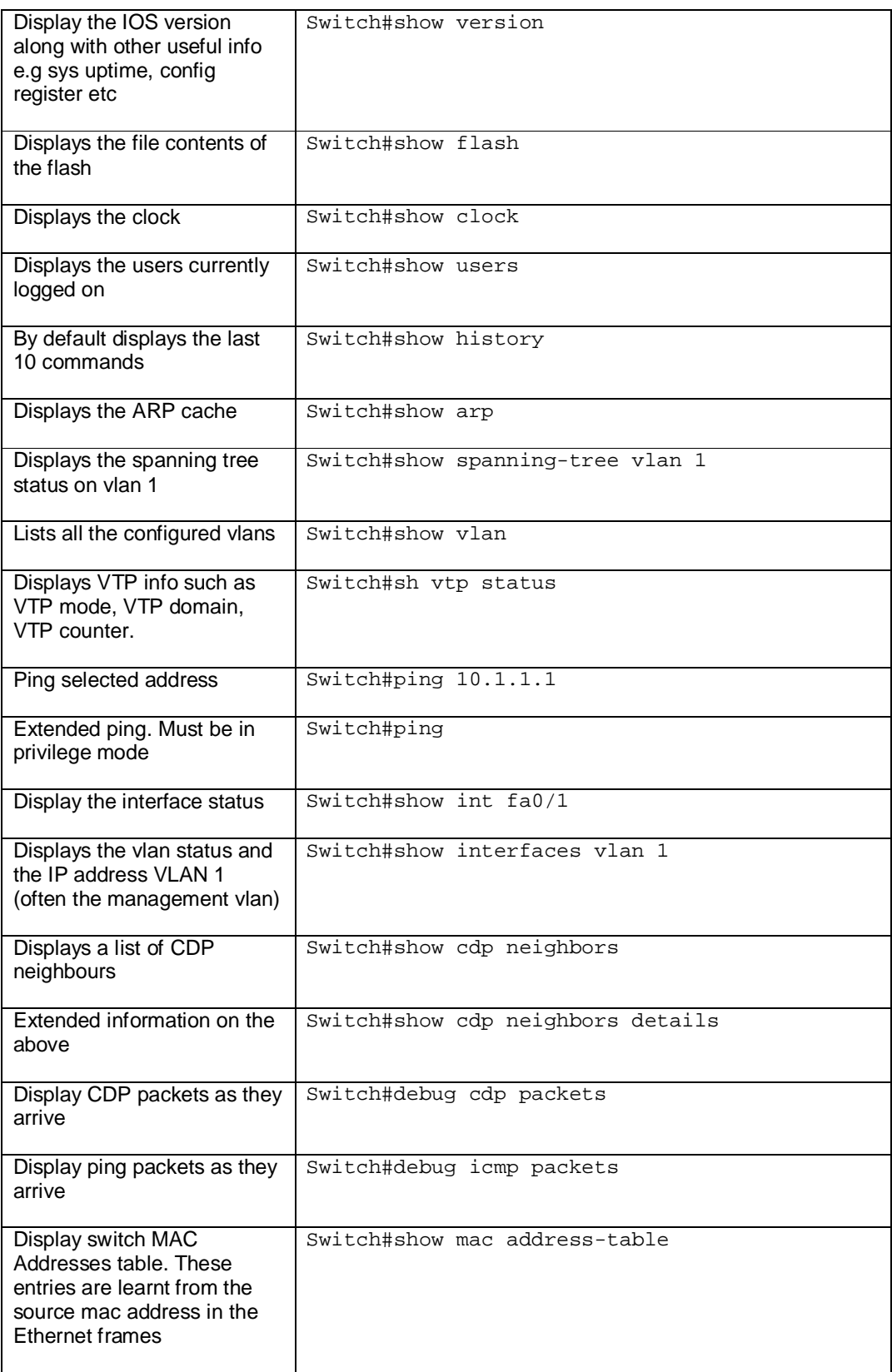

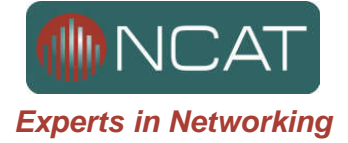

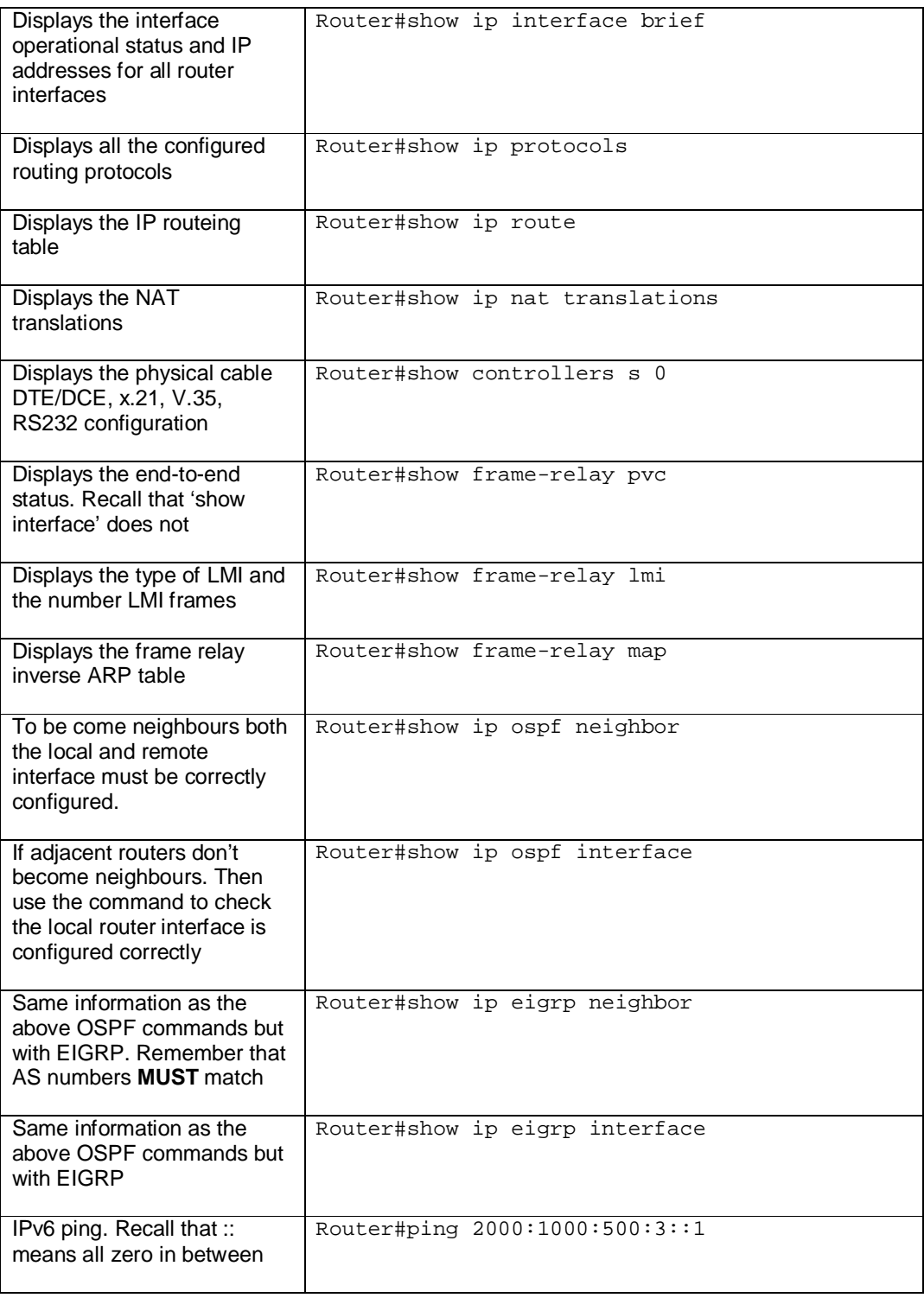